## **Writing to Compare or Contrast (Two Articles)**

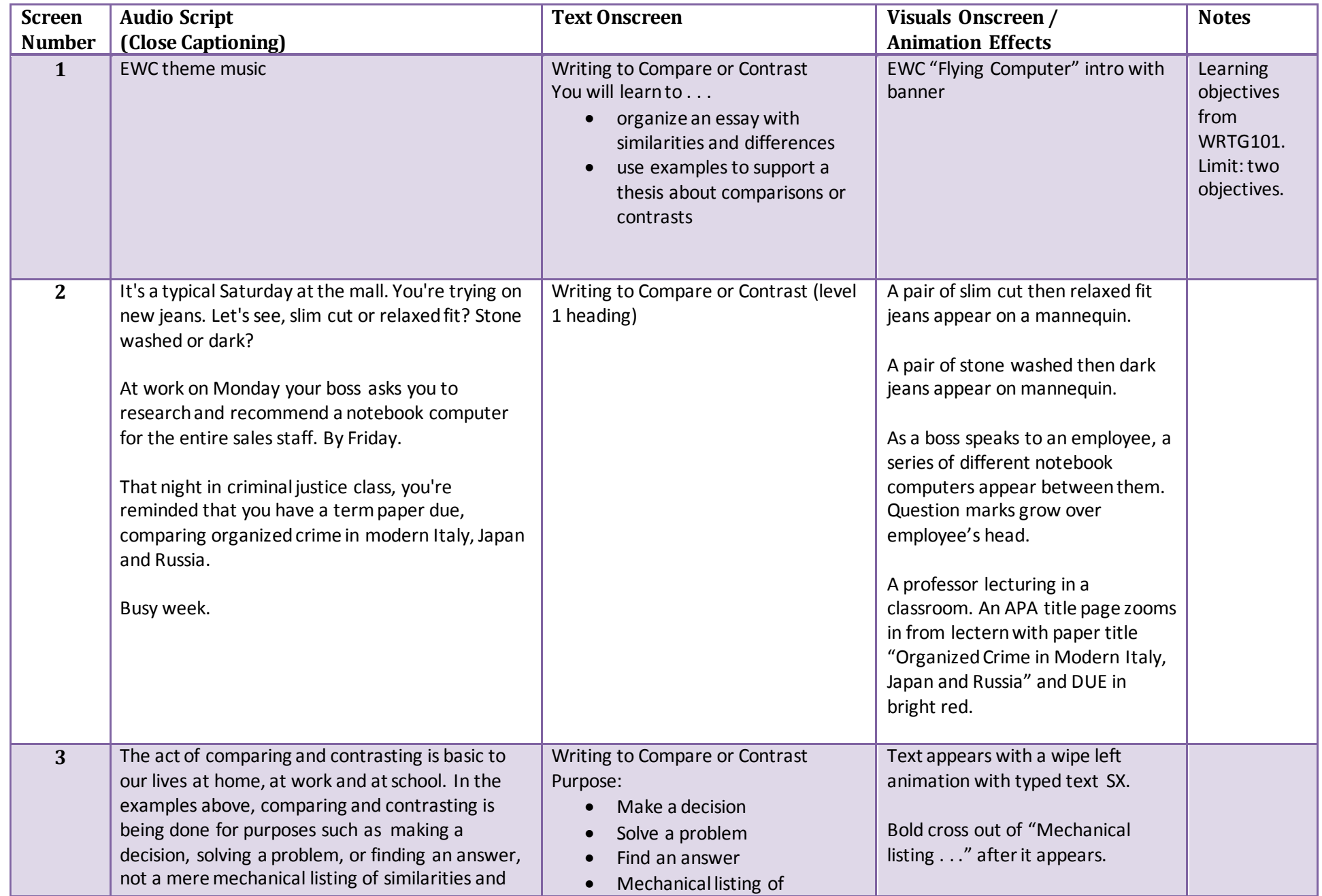

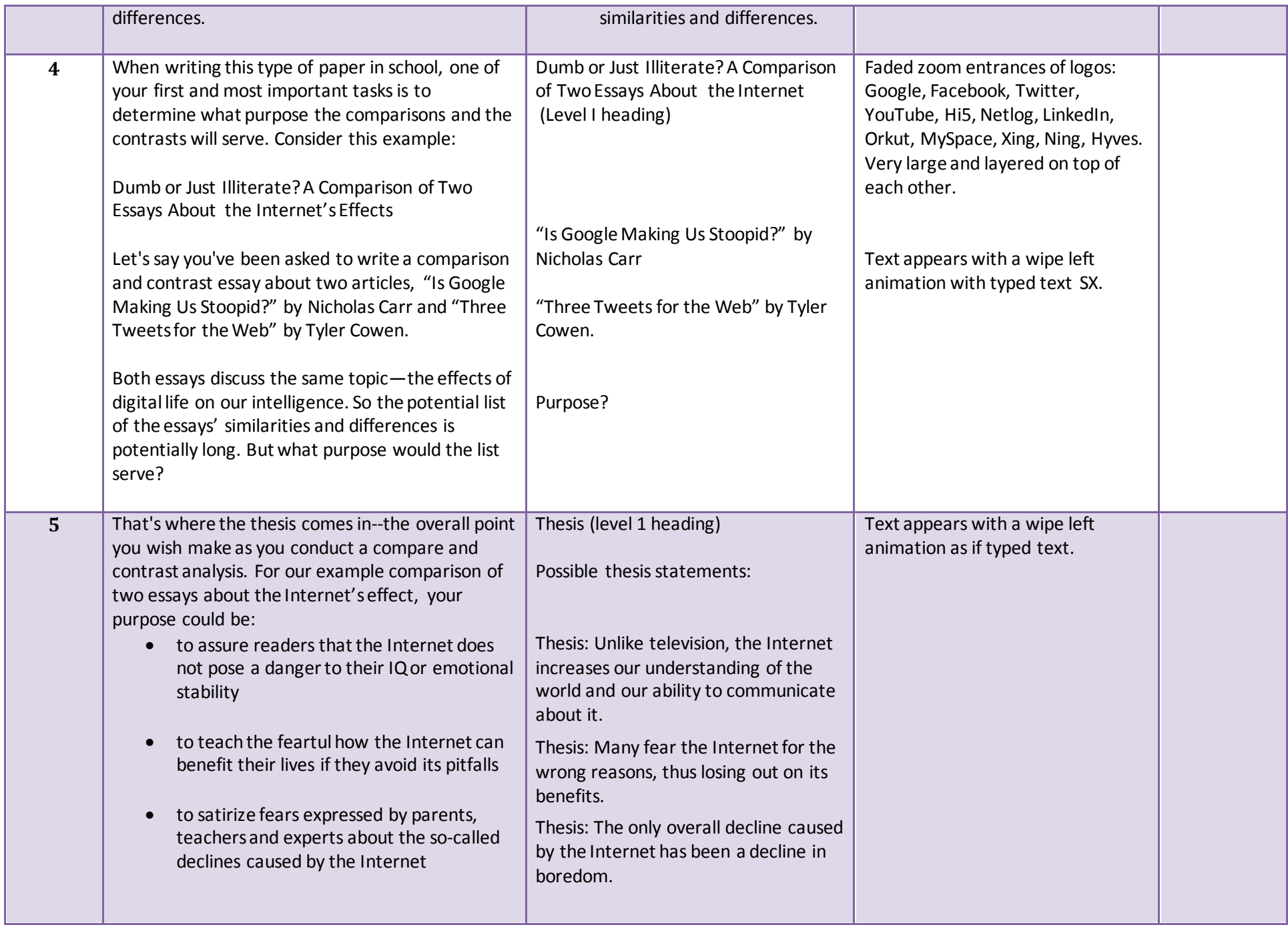

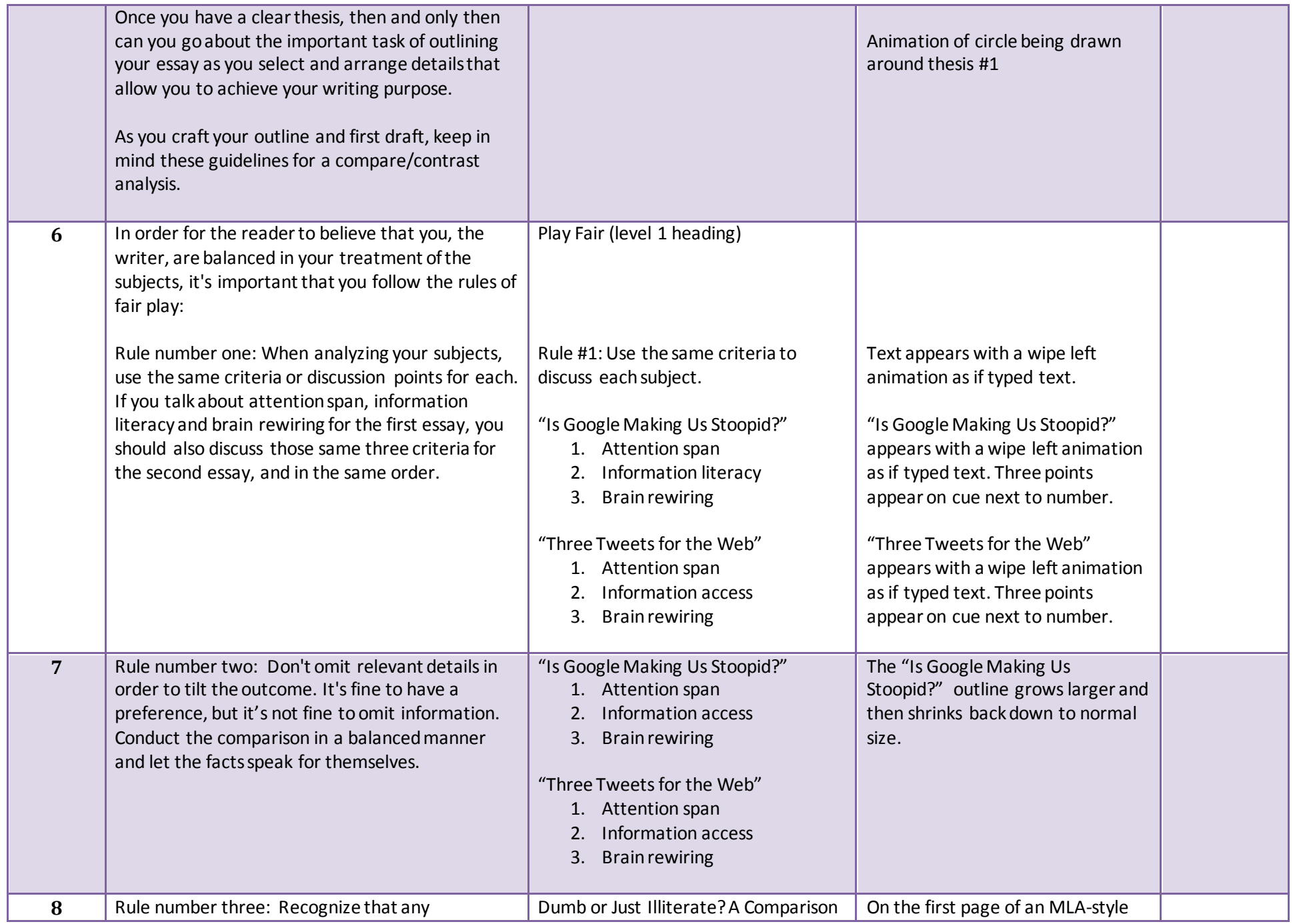

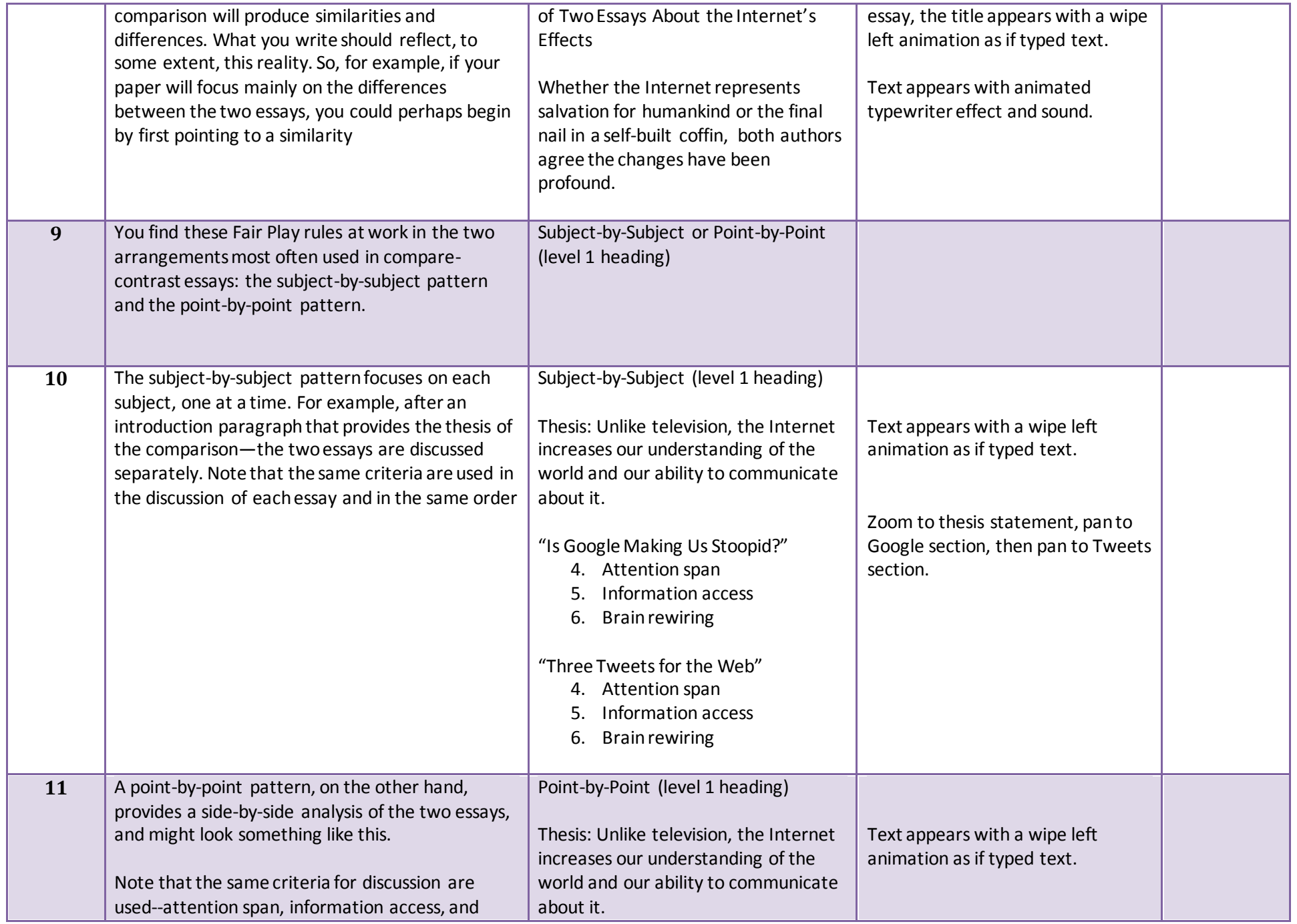

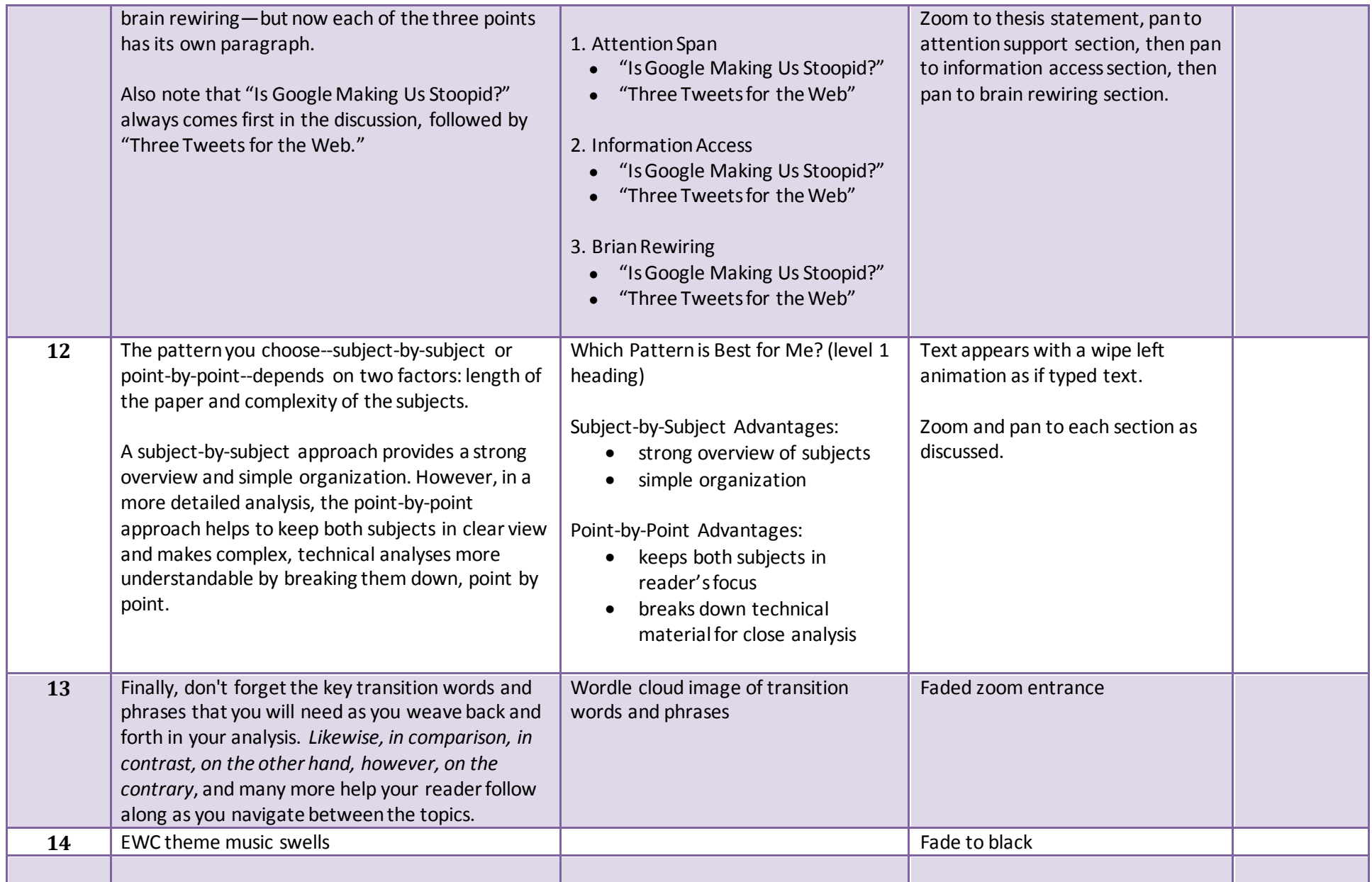